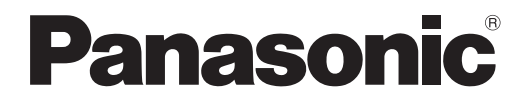

# **Návod k obsluze Základní příručka**

**LCD projektor Komerční použití**

 **Model č.** PT-VW350 PT-VX420

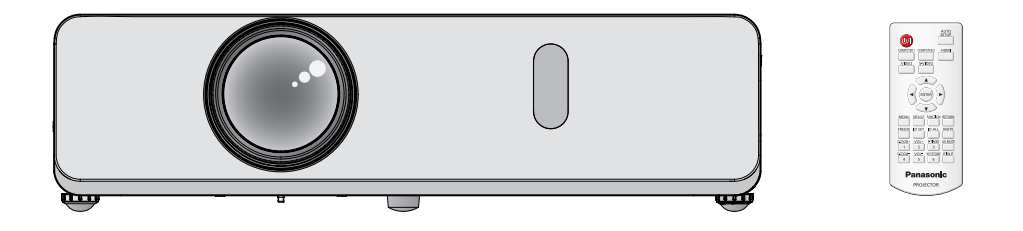

#### **Přečtěte si před použitím**

Návod k obsluze pro tento projektor obsahuje "Návod k obsluze – Základní příručka" (tento dokument) a "Návod k obsluze – Funkční příručka" (PDF).

Tento návod je zkrácenou verzí dokumentu "Návod k obsluze – Funkční příručka". Další informace naleznete v souboru "Návod k obsluze – Funkční příručka" (PDF), který je na disku CD-ROM dodávaném s přístrojem.

• V češtině je dodáván pouze materiál "Návod k obsluze – Základní příručka" (tento dokument). Další informace v jiných jazycích naleznete v souboru "Návod k obsluze – Funkční příručka" (PDF).

Děkujeme Vám za zakoupení tohoto výrobku společnosti Panasonic.

- **■** Předtím, než tento výrobek uvedete do chodu, si pečlivě přečtěte pokyny a tento návod uschovejte pro budoucí potřebu.
- Předtím, než budete projektor používat, si musíte přečíst kapitolu "Nejprve si přečtěte!" (→ strany 4 až 8).

# **Obsah**

#### **Důležité informace**

**Tuto část si přečtěte jako první!............................... 4**

#### **Příprava**

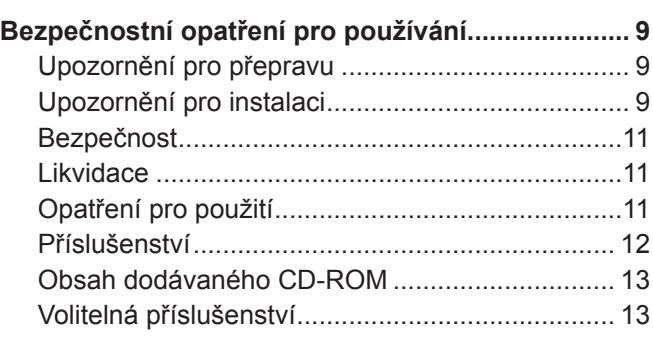

#### **Základní úkony**

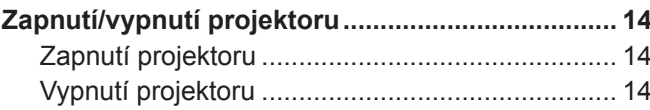

# ■ Ochranné známky

- f Windows je registrovaná ochranná známka společnosti Microsoft Corporation ve Spojených státech amerických a dalších zemích.
- f Mac a Mac OS jsou ochranné známky společnosti Apple Inc. registrované ve Spojených státech amerických a dalších zemích.
- f HDMI, logo HDMI a High-Definition Multimedia Interface jsou registrované ochranné známky nebo ochranné známky společnosti HDMI Licensing LLC.
- f PJLink™ je ochranná známka nebo podaná žádost o přidělení ochranné známky v Japonsku, Spojených státech a dalších zemích a oblastech.
- f RoomView a Crestron RoomView jsou registrované ochranné známky nebo ochranné známky společnosti Crestron Electronics, Inc.
- Crestron ConnectedTM a Fusion RV jsou ochranné známky společnosti Crestron Electronics, Inc.
- f Adobe a Adobe Reader jsou ochranné známky společnosti Adobe Systems Inc. ve Spojených státech a/nebo jiných zemích. f Všechny ostatní názvy, názvy společnosti a názvy výrobků uvedené v této příručce jsou ochrannými známkami nebo
- registrovanými ochrannými známkami jejich příslušných vlastníků.

Nezapomeňte, že symboly ® a ™ nejsou v této příručce uváděny.

## ■ Obrázky v tomto návodu k použití

f Obrázky projektoru, obrazovky a dalších dílů se mohou od skutečného výrobku lišit.

#### ■ Stránky s odkazy

- Stránky s odkazy se v této příručce označují jako: (→ stránka 00).
- Stránky s odkazy na PDF, příručku na dodávaném disku CD-ROM se označují jako: (→ Návod k obsluze Funkční příručka, strana 00). V této příručce jsou čísla stránek odkazující na Návod k obsluze – Funkční příručka označeny podle anglické verze.

# r**Termín**

\* V této příručce se příslušenství "Bezdrátová jednotka dálkového ovládání" označuje jako "Dálkový ovladač".

# 2 - ČEŠTINA

#### **Jak zobrazit Návod k obsluze**

#### **1) Spusťte spouštěč aplikací.**

f Do CD mechaniky vložte CD-ROM dodávaný s přístrojem. Spouštěč aplikací jej automaticky spustí. Pokud jej spouštěč aplikací nespustí, dvakrát klikněte na soubor "Launcher.exe" na disku CD-ROM. (Když se zobrazí obrazovka automatického přehrávání, vyberte příslušné umístění, aby se soubor "Launcher.exe" mohl spustit.)

#### **2) Klikněte v nabídce na [Projector Operating Instructions] nebo dvakrát klikněte na disku CD-ROM na "MANUALS" → "Index.pdf".**

• Zobrazí se seznam dostupných jazyků.

#### **3) Vyberte požadovaný jazyk.**

• Otevře se Návod k obsluze (PDF) ve vybraném jazyce.

#### **Jak zobrazit návod k obsluze softwaru a seznam kompatibilních modelů projektoru**

#### **1) Spusťte spouštěč aplikací.**

- f Do CD mechaniky vložte CD-ROM dodávaný s přístrojem. Spouštěč aplikací jej automaticky spustí. Pokud jej spouštěč aplikací nespustí, dvakrát klikněte na soubor "Launcher.exe" na disku CD-ROM. (Když se zobrazí obrazovka automatického přehrávání, vyberte příslušné umístění, aby se soubor "Launcher.exe" mohl spustit.)
- **2) Zvolte z nabídky software, který chcete zobrazit, a klikněte na možnost [Refer To Operating Instructions] nebo [Refer To List of Compatible Projector Models].**
	- f Otevře se Návod k obsluze (PDF) nebo Seznam kompatibilních modelů zařízení (PDF). (Pouze anglicky).

#### **Jak nainstalovat software**

#### **1) Spusťte spouštěč aplikací.**

f Do CD mechaniky vložte CD-ROM dodávaný s přístrojem. Spouštěč aplikací jej automaticky spustí. Pokud jej spouštěč aplikací nespustí, dvakrát klikněte na soubor "Launcher.exe" na disku CD-ROM. (Když se zobrazí obrazovka automatického přehrávání, vyberte příslušné umístění, aby se soubor "Launcher.exe" mohl spustit.)

#### **2) Spusťte instalátor.**

• Vyberte software, který chcete nainstalovat a klikněte na [Install].

#### **3) Proveďte instalaci.**

• Když se zobrazí instalační obrazovka, postupujte při instalaci softwaru podle pokynů na obrazovce. Objeví-li se při instalaci softwaru [Multi Projector Monitoring & Control Software] tlačítko <Confirm Uninstall>, odinstalujte prosím software [Multi Projector Monitoring & Control Software], který byl instalován na vašem počítači. Viz Návod k obsluze, kde jsou podrobnosti ohledně softwaru. (Pouze anglicky).

#### **Poznámka**

- Softwary nahrané na tomto disku CD-ROM fungují v systému Windows. Pro instalaci "Multi Projector Monitoring & Control Software" možná budete muset nainstalovat program Microsoft .NET Framework. Viz Návod k obsluze, kde jsou podrobnosti ohledně softwaru.
- Pokud návod k obsluze projektoru čtete na počítači Mac, klikněte dvakrát na "MANUALS" → "Index.pdf" na disku CD-ROM. Poté se zobrazí nabídka, z níž si vyberete svůj jazyk.
- K přečtení dokumentů PDF je třeba instalovat program Adobe® Reader®. Jiné prohlížeče formátu PDF než Adobe Reader nejsou podporovány.

# **Tuto část si přečtěte jako první!**

#### **VÝSTRAHA:** TENTO PŘÍSTROJ MUSÍ BÝT UZEMNĚN.

**VÝSTRAHA:** Chraňte tento spotřebič před deštěm či vlhkostí, aby nedošlo k poškození, které by mohlo způsobit nebezpečí požáru nebo úrazu elektrickým proudem. Toto zařízení není určeno k používání přímo v zorném poli na pracovištích s obrazovkou. Toto zařízení se nesmí umísťovat přímo do zorného pole, aby nedocházelo k nepříjemným odrazům na pracovištích s obrazovkou. Zařízení není určeno k použití na video pracovních stanicích v souladu s BildscharbV. Úroveň akustického tlaku na místě obsluhy je nejvýše 70 dB (A) podle ISO 7779.

#### **VÝSTRAHA:**

- 1. Když se jednotka delší dobu nepoužívá, vyjměte zástrčku ze síťové zásuvky.
- 2. Neodstraňujte kryt, aby nedošlo k úrazu elektrickým proudem. Uvnitř nejsou žádné díly, jejichž servis by uživatel mohl provádět. Servis přenechte kvalifikovanému servisnímu personálu.
- 3. Ze síťové vidlice neodstraňujte ochranný kolík. Tento přístroj je vybaven trojpólovou uzemňovací síťovou vidlicí. Tato vidlice se bude hodit pouze do uzemňovací síťové zásuvky. Jedná se o bezpečnostní prvek. Pokud nebudete moci vidlici zasunout do síťové zásuvky, kontaktujte elektrotechnika. Nesmíte narušit účel uzemňovací vidlice.

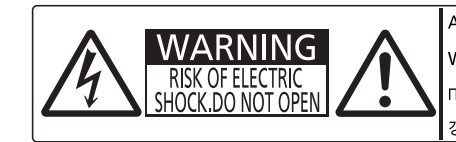

AVERTISSEMENT: RISQUE DE CHOC ÉLECTRIQUE.<br>NE PAS OUVRIR.<br>WARNUNG: ZUR VERMEIDUNG EINES ELEKTRISCHEN VANNONG ENN VENIMENTION THE CHARGES GERAT NICHT OFFNEN.<br>SCHLAGES GERAT NICHT OFFNEN.<br>TOKOM. HE OTKPЫBATЬ.<br>THE STANDALL STAND TOKOM. HE OTKPЫBATЬ. 

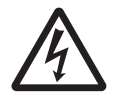

Blesk se symbolem šipky v rovnostranném trojúhelníku je určen jako varování uživatele před přítomností nechráněného "nebezpečného napětí" uvnitř krytu výrobku, které může mít dostatečnou velikost na to, aby představovalo nebezpečí úrazu elektrickým proudem pro osoby.

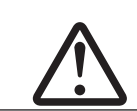

Symbol vykřičníku v rovnostranném trojúhelníku je určen jako upozornění uživatele na přítomnost<br>důležitých provozních pokynů a pokynů pro údržbu (servis) v dokumentaci dodávané s výrobkem. důležitých provozních pokynů a pokynů pro údržbu (servis) v dokumentaci dodávané s výrobkem.

**VÝSTRAHA:**

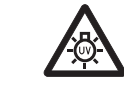

PŘED VÝMĚNOU LAMPOVÉ JEDNOTKY VYPNĚTE PŘÍVOD PORUDU A VYJMĚTE NAPÁJECÍ VIDLICI ZE ZÁSUVKY VE ZDI.

**UPOZORNĚNÍ:** V zájmu zajištění trvalé shody dodržuje připojený návod k instalaci. Obsahuje pokyny k používání dodávané síťové šňůry a stíněných propojovacích kabelů při připojení k po čítači nebo periferním zařízením. Jakékoliv neoprávněné změny či úpravy na tomto zařízení by mohly zneplatnit pravomoc uživatele toto zařízení obsluhovat.

Toto zařízení slouží k promítání snímků na plátno atd. a není určeno k použití jakožto osvětlení vnitřních prostor v obytném prostředí.

Směrnice 2009/125/ES

**Název a adresa dovozce do Evropské unie Panasonic Marketing Europe GmbH Panasonic Testing Centre Winsbergring 15, 22525 Hamburg, Germany**

# **VÝSTRAHA:**

# **VÝKON**

**Elektrická zásuvka musí být instalována v blízkosti zařízení a musí být snadno dostupná pro případ, že by došlo k nějakým problémům. Dojde-li k následujícím problémům, okamžitě odpojte napájecí vidlici z elektrické zásuvky.**

- Pokračující používání projektoru za těchto podmínek povede k požáru nebo úrazu elektrickým proudem.
	- Odpojte vidlici ze zásuvky, pokud se do projektoru dostane cizorodý předmět nebo voda.
	- Odpojte vidlici ze zásuvky, jestliže projektor spadne nebo je jeho skříňka rozbitá.
	- · Odpojte vidlici ze zásuvky, pokud se kolem projektoru objeví kouř, divný zápach nebo začne vydávat hluk.
- z Odpojení napájecího zdroje zajistíte pouze vytažením napájecí zástrčky ze síťové zásuvky ve zdi.
- S žádostí o opravy se obracejte na autorizované servisní centrum a sami se nepokoušejte projektor opravovat.

#### **Během bouřky se nedotýkejte projektoru ani kabelu.**

Může dojít k úrazu elektrickým proudem.

#### **Nedělejte nic, co by mohlo poškodit elektrickou šňůru nebo napájecí vidlice.**

Pokud budete používat poškozenou napájecí šňůru, dojde k úrazům elektrickým proudem, zkratům nebo požáru. • Chraňte napájecí šňůru před poškozením, neprovádějte na ní úpravy, nedávejte ji do blízkosti horkých

- předmětů, chraňte ji před nadměrným ohýbáním, natahování, nedávejte na ni těžké předměty a ani ji nesmotávejte do svazku.
- O veškeré opravy napájecí šňůry, které mohou být nezbytné, požádejte autorizované servisní středisko.

# **Napájecí vidlici zcela zasuňte do síťové zásuvky a napájecí konektor do koncové objímky na projektoru**

- Pokud nebude vidlice správně zasunuta, dojde k úrazu elektrickým proudem nebo přehřátí.
- Nepoužívejte poškozené vidlice nebo zásuvky ve zdi, které ze zdi vypadávají a jsou volné.

#### **Nepoužívejte žádnou jinou napájecí šňůru než tu, která se dodává s přístrojem.**

Nedodržení tohoto pokynu povede k úrazům elektrickým proudem nebo požáru. Nezapomeňte, že pokud nebudete používat dodávanou napájecí šňůru k uzemnění zařízení na straně zásuvky, může to způsobit úraz elektrickým proudem.

#### **Napájecí vidlici pravidelně čistěte, aby ji nepokryl prach.**

Nedodržování tohoto pokynu povede k požáru.

- z Pokud se na napájecí vidlici nahromadí prach, výsledná vlhkost může poškodit izolaci.
- z Pokud projektor nebude používán delší dobu, vytáhněte napájecí vidlici ze zásuvky ve zdi.
- Pravidelně vytahujte napájecí vidlici ze zásuvky ve zdi a otřete ji suchou látkou.

#### **Nemanipulujte napájecí vidlicí a napájecím konektorem mokrýma rukama.**

Nedodržení tohoto pokynu povede k úrazům elektrickým proudem.

#### **Zásuvku ve zdi nepřetěžujte.**

Pokud bude síťové napájení přetížené (např. bude připojeno příliš mnoho adaptérů), dojde k přehřátí a požáru.

## **O POUŽÍVÁNÍ/INSTALACI**

#### **Nepokládejte projektor na měkké materiály, jako jsou koberce nebo pěnové matrace.**

Pokud k tomu dojde, projektor se přehřeje, což způsobí popáleniny, požár nebo poškození projektoru.

#### **Nedávejte projektor na vlhká nebo prašná místě, kde by mohl přijít do styku s olejovými výpary či parou, například do koupelny.**

V případě používání projektoru za takových podmínek dojde ke vzniku požáru, elektrického šoku nebo poškození součástí. Poškození součástí (například závěsu k instalaci na stropě) může vést k pádu projektoru ze stropu.

#### **Neinstalujte tento projektor na místo, které nemá dostatečnou pevnost, aby uneslo plnou hmotnost projektoru nebo na horní stranu předmětu, který je na šikmé ploše či je nestabilní.**

Nedodržování tohoto pokynu způsobí pád projektoru nebo jeho převrhnutí a případné závažné poranění či poškození.

#### **Instalaci (například stropního závěsu) by měl provádět pouze kvalifikovaný technik.**

Není-li instalace provedena a zajištěna správně, může dojít ke zranění nebo úrazu, například k elektrickému šoku. z Dbejte na to, abyste používali lanko dodávané se závěsem pro montáž na strop jakožto speciální bezpečnostní

opatření, které brání v pádu projektoru. (Nainstalujte na jiné místo, než je závěs pro montáž na strop.)

#### **Nezakrývejte otvory pro sání/výfuk vzduchu.**

- Pokud k tomu dojde, projektor se přehřeje, což způsobí požár nebo poškození projektoru.
- Nedávejte projektor na úzká, špatně větraná místa.
- Nedávejte projektor na látku nebo papíry, protože tyto materiály mohou být nasáty do otvoru pro sání vzduchu.
- Mezi výfukovým otvorem a jakýmikoliv stěnami nebo předměty udržujte vzdálenost nejméně 1 m (40") a mezi jakýmikoliv stěnami či objekty a otvorem pro sání vzduchu musí být nejméně 50 cm (20") volného prostoru.

# **VÝSTRAHA:**

#### **Do blízkosti výfukového otvoru vzduchu nedávejte ruce ani jiné předměty.**

Takové zablokování otvoru způsobí popáleniny rukou nebo poškodí jiné předměty.

z Z výfukového otvoru vzduchu vychází ohřátý vzduch. Nedávejte do blízkosti tohoto otvoru své ruce nebo obličej či předměty, které neodolávají teplu.

#### **Během používání projektoru se nedívejte do světla vyzařovaného čočkami a chraňte před ním kůži.** Taková činnost může způsobit popáleniny nebo ztrátu zraku.

- z Z čoček projektoru vychází silné světlo. Nedívejte se do tohoto světla ani do něj nevkládejte ruce.
- z Dbejte zvláště na to, aby se do čoček nedívaly děti. Pokud nejste v blízkosti projektoru, vypněte jej a odpojte napájecí kabel.

#### **Nikdy se nepokoušejte projektor přeměnit nebo rozebrat.**

- Vysoká napětí mohou způsobit požár nebo úraz elektrickým proudem.
- S žádostí o jakoukoliv prohlídku, nastavení nebo opravu se obracejte na autorizované servisní středisko.

#### **Dovnitř projektoru nesmí vniknout kovové předměty, hořlavé látky nebo kapaliny. Projektor nesmí navlhnout.**

Taková situace může způsobit zkrat nebo přehřátí s následným požárem, úrazem elektrickým proudem nebo vadnou funkcí projektoru.

- Do blízkosti projektoru nedávejte nádoby s kapalinami nebo kovové předměty.
- Pokud dovnitř projektoru vnikne kapalina, poraďte se se svým prodejcem.
- · Zvláštní pozornost se musí věnovat dětem.

#### **Používejte závěs pro montáž na strop předepsaný společností Panasonic.**

Použití jiného než předepsaného závěsu pro montáž na strop způsobí při pádu nehodu.

z Připevněte dodávané bezpečnostní lanko k závěsu pro montáž na strop, aby nedošlo k pádu projektoru.

# **PŘÍSLUŠENSTVÍ**

#### **Baterie používejte a nakládejte s nimi výlučně správným způsobem a prostudujte si následující.**

Nedodržování tohoto pokynu způsobí popáleniny, úniky elektrolytu z baterií, přehřátí, explozí nebo vzplanutí požáru. • Nepoužívejte jiné než předepsané baterie.

- Nepoužívejte akumulátory, které lze dobíjet.
- · Bateriové suché články nerozebírejte.
- · Baterie nezahřívejte, nedávejte je do vody a neodhazujte do ohně.
- Koncové póly + a baterií nesmí přijít do styku s kovovými předměty, jako jsou náhrdelníky nebo sponky do vlasů.
- z Baterie neskladujte ani nepřevážejte s kovovými předměty.
- **Baterie uchovávejte v plastovém sáčku a mimo kontakt s kovovými předměty.**
- $\bullet$  Při vkládání baterií dbejte na zachování polarity (póly + a –).
- Nepoužívejte novou baterii společně se starou baterií ani nemíchejte různé typy baterií dohromady.
- z Nepoužívejte baterie, u nichž se odlupuje vnější obal nebo u nichž byl odstraněn.

#### **Chraňte baterie před dosahem dětí.**

Při neúmyslném spolknutí může dojít k fyzické újmě.

• V případě spolknutí okamžitě vyhledejte lékařskou pomoc.

#### **Pokud z baterií uniká elektrolyt, nedotýkejte se jich holýma rukama a v případě potřeby přijměte následující opatření.**

- z Pokud elektrolyt z baterií potřísní kůži, nebo oděv, mohlo by dojít k zánětu kůže nebo poranění. Opláchněte čistou vodou a neprodleně vyhledejte lékařskou pomoc.
- Pokud elektrolyt z baterie vnikne do očí, mohlo by dojít ke ztrátě zraku.

V takovém případě si oči netřete. Opláchněte čistou vodou a neprodleně vyhledejte lékařskou pomoc.

#### **Jednotky lampy nerozebírejte.**

Pokud lampa praskne, mohlo by dojít k poranění.

#### **Výměna lampy**

Lampa má vysoký vnitřní tlak. Pokud se s ní bude manipulovat nesprávně, dojde k explozi a závažnému poranění nebo nehodám.

- z Lampa může snadno explodovat, pokud narazí na tvrdé předměty nebo spadne.
- z Před výměnou jednotky lampy musíte vypnout napájení a odpojit napájecí vidlici ze zásuvky ve zdi. Pokud se tak postupovat nebude, může to vést k úrazům elektrickým proudem nebo explozím.
- z Při výměně jednotky lampy vypněte napájení a nechte lampu chladnout nejméně hodinu předtím, než s ní budete manipulovat, jinak může způsobit popáleniny.

# **VÝSTRAHA:**

#### **Dodávanou síťovou šňůru nepoužívejte s jinými zařízeními než s tímto projektorem.**

Používání dodávané síťové šňůry s jinými zařízeními než tímto projektorem může způsobit zkrat či přehřátí a vést k úrazu elektrickým proudem nebo požáru.

#### **Neprodleně vyjměte vybité baterie z dálkového ovladače.**

Pokud je v jednotce ponecháte, může dojít k úniku elektrolytu, přehřátí nebo explozi baterií.

# **UPOZORNĚNÍ:**

# **W** VÝKON

#### **Při odpojování síťové šňůry musíte držet napájecí vidlici a napájecí konektor.**

Pokud budete tahat jen za síťovou šňůru samotnou, dojde k poškození vodiče s následným požárem, zkraty nebo závažným úrazem elektrickým proudem.

**Když nebudete projektor používat delší dobu, vytáhněte napájecí vidlici ze zásuvky ve zdi.**

Pokud tak neučiníte, může dojít k požáru nebo úrazu elektrickým proudem.

#### **Odpojte napájecí vidlici ze zásuvky ve zdi předtím, než budete na jednotce provádět jakékoliv čištění nebo výměnu.**

V opačném případě může dojít k elektrickému šoku.

## **O POUŽÍVÁNÍ/INSTALACI**

#### **Na horní stranu projektoru nepokládejte těžké předměty.**

Pokud se tímto pokynem nebudete řídit, projektor ztratí rovnováhu a spadne, což by mohlo způsobit poškození nebo poranění. Projektor se poškodí nebo zdeformuje.

#### **Projektor nezatěžujte vlastním tělem.**

- Mohli byste upadnout, případně by se projektor mohl rozbít a mohlo by dojít k úrazu.
	- z Dbejte zvláště na to, aby malé děti na projektoru neseděly ani na něm nestály.

#### **Nedávejte projektor do extrémně teplých míst.**

- Pokud tak učiníte, dojde k zhoršení stavu vnějšího pouzdra nebo vnitřních součástí, případně k požáru.
- Zvláštní obezřetnost je třeba v místech vystavených přímému slunečnímu světlu nebo v blízkosti sporáku.

#### **Nevystavujte projektor soli nebo žíravému plynu.**

V opačném případě může v důsledku poleptání dojít k závadě na projektoru.

#### **Během používání projektoru před čočky nepokládejte předměty.**

- V opačném případě může dojít k požáru nebo poškození předmětu a projektor se může porouchat.
- z Z čoček projektoru vychází mimořádně silné světlo.

#### **Během používání projektoru nestůjte před čočkami.**

- Taková činnost může způsobit poškození a vzplanutí oděvu.
- z Z čoček projektoru vychází mimořádně silné světlo.

#### **Před přemisťováním projektoru vždy odpojte všechny kabely.**

Přesunování projektoru, když jsou kabely stále ještě připojené, může vést k jejich poškození a následně k požáru nebo úrazu elektrickým proudem.

#### **Při montáži projektoru na strop udržujte montážní šrouby a síťovou šňůru mimo dosah kovových částí uvnitř stropu.**

Styk s kovovými díly uvnitř stropu může způsobit úraz elektrickým proudem.

**Nikdy nepropojujte konektor náhlavních a ušních sluchátek se svorkou <VARIABLE AUDIO OUT>.** Nadměrný akustický tlak z náhlavních a ušních sluchátek může způsobit ztrátu sluchu.

# **PŘÍSLUŠENSTVÍ**

#### **Nepoužívejte staré jednotky lampy.**

Pokud se použijí, mohlo by to způsobit explozi lampy.

#### **Pokud bude lampa rozbitá, okamžitě místnost vyvětrejte. Rozbitých kusů se nedotýkejte a ani se k nim nepřibližujte obličejem.**

Nedodržení tohoto pokynu způsobí, že se uživatel nadýchá plynu, který se při rozbití lampy uvolní a který obsahuje téměř stejné množství rtuti jako zářivky, rozbité kusy navíc způsobí poranění.

- Pokud jste přesvědčení, že jste se nadýchali plynu a že plyn Vám pronikl očí nebo úst, ihned vyhledejte lékařskou pomoc.
- z Požádejte svého prodejce o výměnu jednotky lampy a kontrolu vnitřního prostoru projektoru.

# **UPOZORNĚNÍ:**

#### **Když nebudete projektor používat delší dobu, vyjměte baterie z dálkového ovladače.**

Nesplnění tohoto pokynu způsobí únik elektrolytu z baterií, jejich přehřátí, vzplanutí či explozi, což může vést k požáru či kontaminaci okolní plochy.

# **ÚDRŽBA**

**Požádejte svého prodejce o vyčištění vnitřku projektoru jednou ročně.**

Pokračující používání za současného nahromadění prachu uvnitř projektoru může vést k požáru. z Výši poplatku za čištění Vám sdělí prodejce.

# **Vyjmutí baterie**

- **1. Stiskněte vodítko a zdvihněte kryt.**
	- **(ii) (i)**
- **2. Vyjměte baterie**

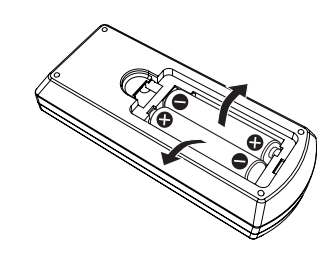

# **Bezpečnostní opatření pro používání**

# **Upozornění pro přepravu**

- f Během přepravy projektoru jej pevně držte za spodní stranu a chraňte před silnými vibracemi a nárazy. V opačném případě může dojít k poškození vnitřních součástek a projektor se může porouchat.
- f Projektor nepřepravujte s vysunutými nastavitelnými patkami. Pokud k tomu dojde, nastavitelné patky se mohou poškodit.

# **Upozornění pro instalaci**

#### $\blacksquare$  Neinstalujte projektor ve venkovních prostorách.

Projektor je určen pouze pro použití ve vnitřních prostorách.

#### ■ Nepoužívejte za následujících podmínek.

- f Místa, kde může docházet k vibracím a úderům, jako je například automobil nebo vozidlo: V opačném případě může dojít k poškození vnitřních součástek a projektor se může porouchat.
- f Místa v blízkosti moře nebo oblasti zasažené žíravým plynem: Koroze může poškodit vnitřní součásti nebo způsobit vadnou funkci projektoru.
- f V blízkosti výfuku z klimatizace. V závislosti na podmínkách použití se ve vzácných případech může obraz vlnit, což způsobuje teplý vzduch vystupující z otvoru výfuku vzduchu nebo ohřátý či chlazený vzduch. Dbejte na to, aby výstup vzduchu z projektoru nebo jiného zařízení, případně vzduchu z klimatizace, nevanul směrem k přední části projektoru.
- f Místa s výrazným kolísáním teplot, například v blízkosti osvětlení (studiové lampy): v takovém případě se může zkrátit životnost lampy nebo se v důsledku tepla může zdeformovat vnější konstrukce a projektor se může porouchat. Provozní teplota prostředí projektoru by měla být v rozmezí 0 °C (32 °F) až 40 °C (104 °F)\*1 při použití v nadmořských výškách do 1 400 m (4 593') a v rozmezí 0 °C (32 °F) až 30 °C (86 °F) při použití ve vyšších výškách (od 1 400 m (4 593') do 2 700 m (8 858').
- \*1 Když je provozní teplota prostředí projektoru od 35 °C (95 °F) do 40 °C (104 °F), režim lampy se změní na [EKO] automaticky.
- f Blízkost vysokonapěťových vedení nebo blízkost elektromotorů: Mohlo by dojít k rušení provozu projektoru.

#### $\blacksquare$  **Montáží výrobku na strop pověřte specializovaného technika.**

K tomu je potřeba volitelný stropní závěs. Musíte používat závěs pro montáž projektoru společně se závěsem pro stropní montáž u vysokých nebo nízkých stropů.

Modely č.:

- ① ET-PKL100H (vysoký strop), ET-PKV400B (stropní závěs)
- ② ET-PKL100S (nízký strop), ET-PKV400B (stropní závěs)

#### ■Úprava zaostření

Projekční objektiv je tepelně ovlivňován světlem ze světelného zdroje, což způsobuje nestabilitu zaostření v době bezprostředně po zapnutí napájení. Doporučuje se promítat snímky nepřetržitě nejméně 30 minut před úpravou zaostření.

#### ■ Při používání projektoru ve výšce do 1 400 m (4 593<sup>'</sup>) musí být funkce [REŽIM VYS. **NADM. VÝŠKA] nastavena na [VYPNUTO].**

V případě, že tato funkce není vypnuta, může to mít za následek kratší životnost vnitřních součástek a poruchy.

r**Při používání projektoru ve výšce od 1 400 m (4 593**'**) do 2 000 m (6 562**'**) musí být funkce [REŽIM VYS. NADM. VÝŠKA] nastavena na [VYSOKÁ1].**

V případě, že tato funkce není vypnuta, může to mít za následek kratší životnost vnitřních součástek a poruchy.

## r**Při používání projektoru ve výšce od 2 000 m (6 562**'**) do 2 700 m (8 858**'**) musí být funkce [REŽIM VYS. NADM. VÝŠKA] nastavena na [VYSOKÁ2].**

V případě, že tato funkce není vypnuta, může to mít za následek kratší životnost vnitřních součástek a poruchy.

## r**Projektor neinstalujte v nadmořských výškách 2 700 m (8 858**'**) nebo vyšších.**

V případě, že tato funkce není vypnuta, může to mít za následek kratší životnost vnitřních součástek a poruchy.

#### **Projektor nenaklánějte ani jej nestavte na bok.**

Nenaklánějte tělo projektoru více než o přibližně ±40 stupňů svisle a ±15 stupňů vodorovně. Přílišným nakláněním se může zkrátit životnost součástek.

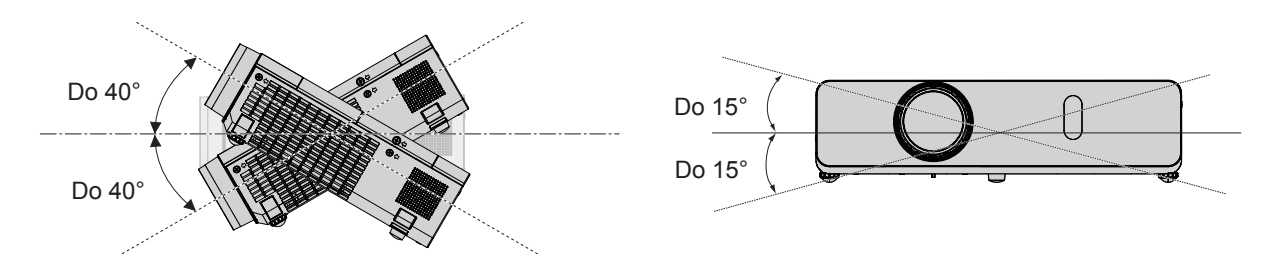

# **Pokyny pro instalaci projektorů**

f Pokud budete chtít projektor používat jinak než umístěný na desce/podlaze s nastavitelnými patkami, nebo namontovaný na stropě, použijte k upevnění projektoru tři otvory pro šrouby při montáži na strop (jak je dále uvedeno). (Šroub: M4; Hloubka otvoru pro šroub: 8 mm (5/16"); Krouticí moment: M4 1,25 ± 0,2 N·m) Kromě toho neustále udržujte mezeru větší než 20 mm (25/32") mezi spodním okrajem projektoru a povrchem pro instalaci. Zajistěte, aby mezi otvory pro šrouby pro montáž na strop a instalačním povrchem byl volný prostor nejméně 20 mm (25/32") vložením opěrek (kovové).

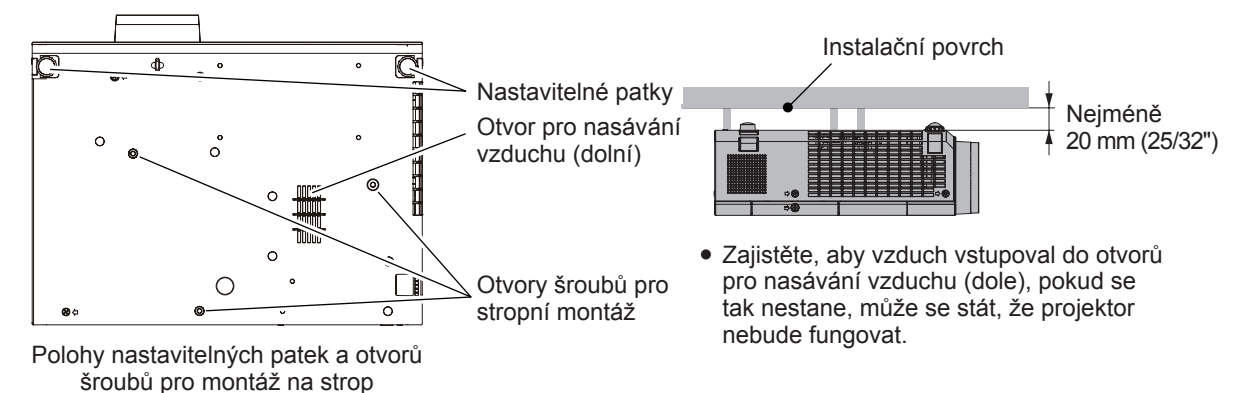

- Projektory nestavte na sebe.
- f Když se projektor používá, nepokládejte na jeho horní stranu žádný předmět.
- Neblokujte větrací otvory (vstup a výstup vzduchu) projektoru.
- f Zamezte přímému foukání teplého a studeného vzduchu z klimatizačního systému do větracích (nasávacích a vyfukovacích) otvorů projektoru.

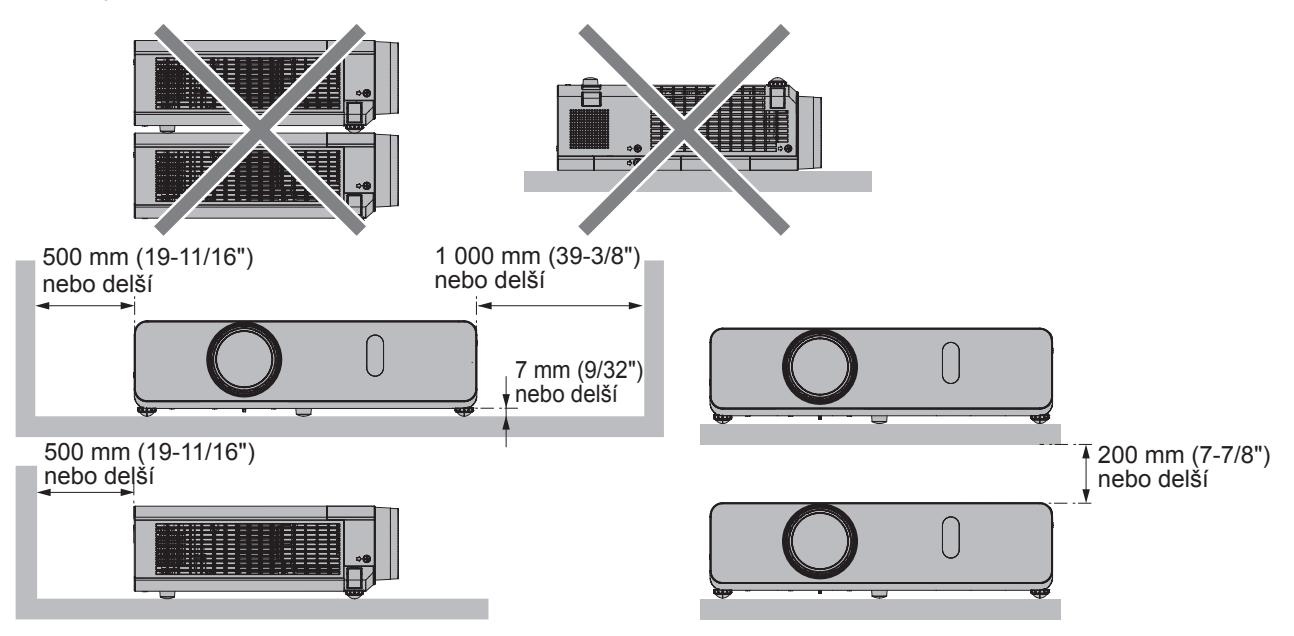

· Neinstalujte projektor do uzavřeného prostoru.

Při instalaci projektoru v uzavřeném prostoru je třeba zajistit větrání nebo klimatizaci. Vypouštěné teplo se při nedostatečné ventilaci může hromadit a spustit ochranný obvod projektoru.

# **Bezpečnost**

Podnikněte bezpečnostní opatření proti následujícím problémům.

- Únik osobních údajů prostřednictvím tohoto výrobku.
- Neschválené použití tohoto výrobku neoprávněnou třetí stranou.
- Rušení či zastavení provozu tohoto výrobku neoprávněnou třetí stranou.
- Bezpečnostní pokyny. (→ Návod k obsluze Funkční příručka, strany 76 a 93)
- · Nastavte si co nejsložitější heslo.
- · Pravidelně své heslo měňte.
- f Společnost Panasonic ani její přidružené společnosti od zákazníka nikdy přímo nepožadují heslo. V případě takového dotazu heslo nesdělujte.
- f Propojovací síť musí být chráněna bránou firewall nebo podobným opatřením.
- Nastavte heslo pro kontrolu internetu a omezte uživatele, kteří se mohou přihlásit.

## **Likvidace**

Údaje a pokyny pro správné metody likvidace výrobku Vám poskytnou místní orgány nebo prodejce.

Lampa obsahuje rtuť. Při likvidaci použitých jednotek lamp Vám údaje a pokyny pro správné metody likvidace poskytnou místní orgány nebo prodejce.

Použité baterie likvidujte v souladu s místními předpisy nebo pokyny pro likvidaci.

# **Opatření pro použití**

#### **■Získání dobré kvality obrazu**

f K zobrazení krásného snímku ve vysokém kontrastu si připravte vhodné prostředí. Zatáhněte závěsy či žaluzie přes okna a vypněte všechna světla v blízkosti promítacího plátna, aby vnější světlo nebo světlo z vnitřní lamp promítací plátno neoslňovalo.

#### ■ Nedotýkejte se povrchu projekčního objektivu holýma rukama.

Pokud povrch projekčního objektivu znečistíte otisky prstů nebo čímkoliv jiným, zvětší se a budou se promítat na plátno. Když nebudete projektor používat, připevněte kryt objektivu k projekčnímu objektivu.

# **LCD** panel

LCD panel je vyroben s vysokou přesností. Nezapomeňte, že ve vzácných případech by mohly pixely vysokého rozlišení chybět nebo vždy svítit. Nezapomeňte, že takový jev nesignalizuje závadu. Pokud se budou dlouhou dobu promítat statické snímky, na LCD panelu může zůstat reziduální obraz. Nezapomeňte, že reziduální obraz nemusí zmizet.

## ■ Optické díly

Když je provozní teplota prostředí vysoká nebo v prostředí, kde je přítomno hodně prachu, cigaretového kouře atd., může se zkrátit cyklus výměny LCD panelu, polarizující desky a jiných optických dílů, a to i v případě, že se používají kratší dobu než jeden rok. Podrobnosti projednejte se svým prodejcem.

## r**Lampa**

Světelným zdrojem projektoru je vysokotlaková rtuťová lampa.

Vysokotlaká rtuťová lampa má následující charakteristiky.

- Jas lampy bude klesat s dobou používání.
- f Úder, chvění nebo degradace během kumulativní doby používání mohou způsobit hlasité prasknutí lampy nebo zkrátit její životnost.
- f Životnost lampy se do značné míry různí v závislosti na individuálních vlastnostech a podmínkách používání. Lampu a její životnost výrazně zhoršuje především dlouhodobý, více než 12 hodinový provoz a časté zapínání a vypínání napájení.
- Ve vzácných případech lampa praskne krátce po zahájení projekce.
- f Riziko prasknutí narůstá v případě, že se lampa používá po překročení cyklu výměny. Zajistěte pravidelnou výměnu lampy. ("When to replace the lamp unit" (→ Návod k obsluze – Funkční příručka, strana 101), "Replacing the lamp unit " (→ Návod k obsluze – Funkční příručka, strana 101))
- Pokud lampa praskne, plyn obsažený uvnitř lampy se uvolní ve formě kouře.
- f Pro nepředvídané problémy se doporučuje mít k dispozici náhradní lampu.

# r**Připojení k počítači a externím zařízením**

f Při připojení počítače nebo externího zařízení si také pečlivě přečtěte tuto příručku ohledně používání síťových šňůr a stíněných kabelů.

# **Příslušenství**

Přesvědčte se, zda jste se svým projektorem dostali a následující příslušenství. Čísla uvedená v < > udávají počet příslušenství.

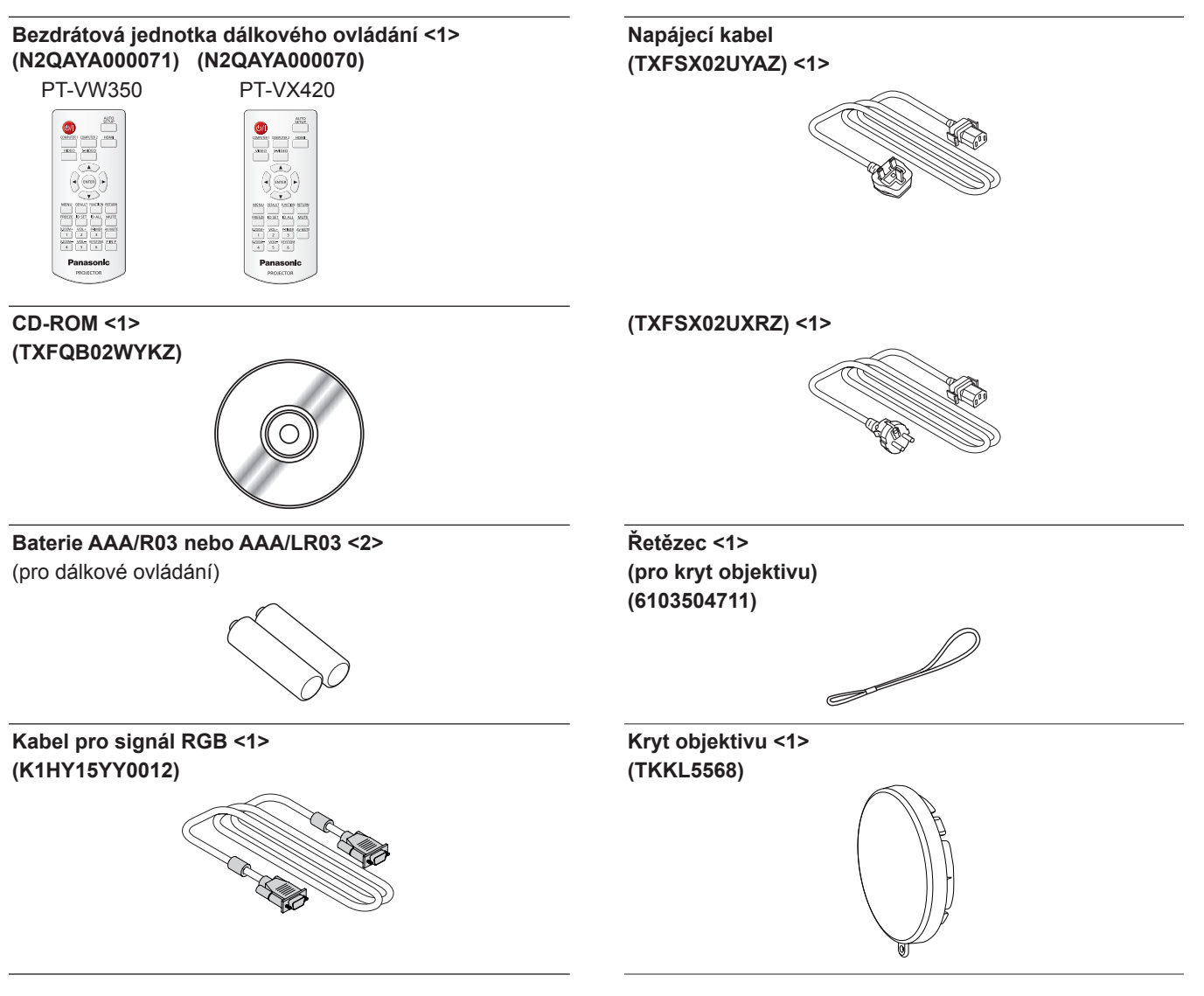

#### **Pozor**

- f Po vybalení projektoru řádně zlikvidujte krytku síťové šňůry a balicí materiál.
- f Dodávanou síťovou šňůru nepoužívejte pro jiná zařízení než pro tento projektor.
- V případě ztráty příslušenství kontaktujte prodejce.
- Malé díly skladujte vhodným způsobem a chraňte je před malými dětmi.

#### **Poznámka**

f Čísla modelů příslušenství se mohou změnit bez předchozího oznámení.

# **Obsah dodávaného CD-ROM**

Obsah dodávaného CD-ROM je následující.

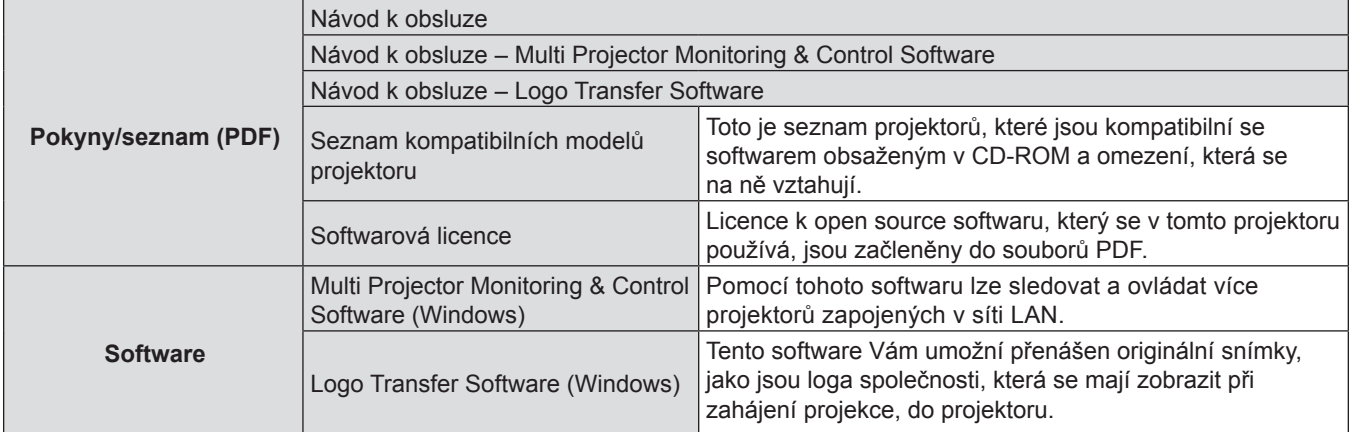

# **Volitelná příslušenství**

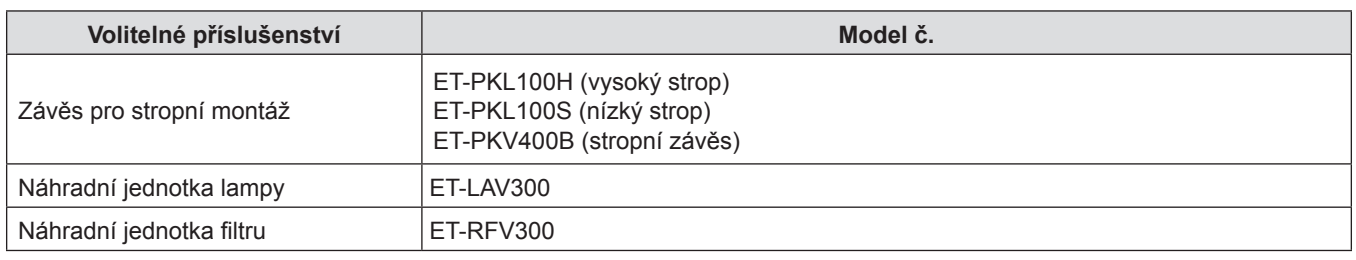

#### **Poznámka**

f Čísla modelů volitelných příslušenství se mohou změnit bez předchozího oznámení.

# **Zapnutí/vypnutí projektoru**

# **Zapnutí projektoru**

Před zapnutím projektoru si ověřte, že jsou správně zapojena všechna ostatní zařízení a nejprve odstraňte kryt objektivu.

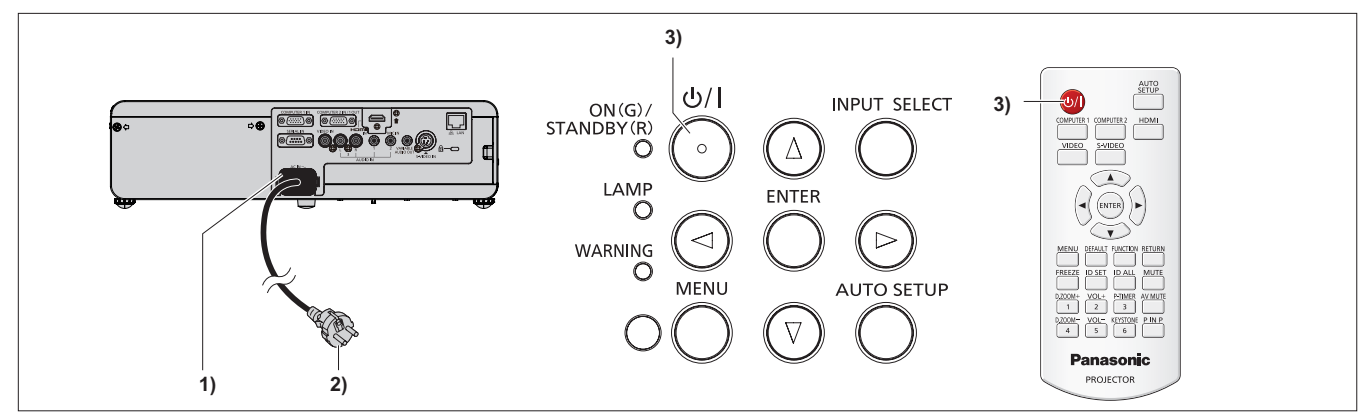

#### **1) K tělu projektoru připojte síťovou šňůru.**

- **2) Napájecí vidlici připojte do síťové zásuvky.**
	- f Rozsvítí se ukazatel napájení <ON(G)/STANDBY(R)>, případně bude blikat, a projektor přejde do pohotovostního režimu.
- **3)** Stiskněte tlačítko napájení < $\phi$ /|> na kontrolním panelu nebo dálkovém ovládání.
	- f Rozsvítí se zeleně ukazatel napájení <ON(G)/STANDBY(R)> a na plátno se brzy bude promítat snímek.

# **Vypnutí projektoru**

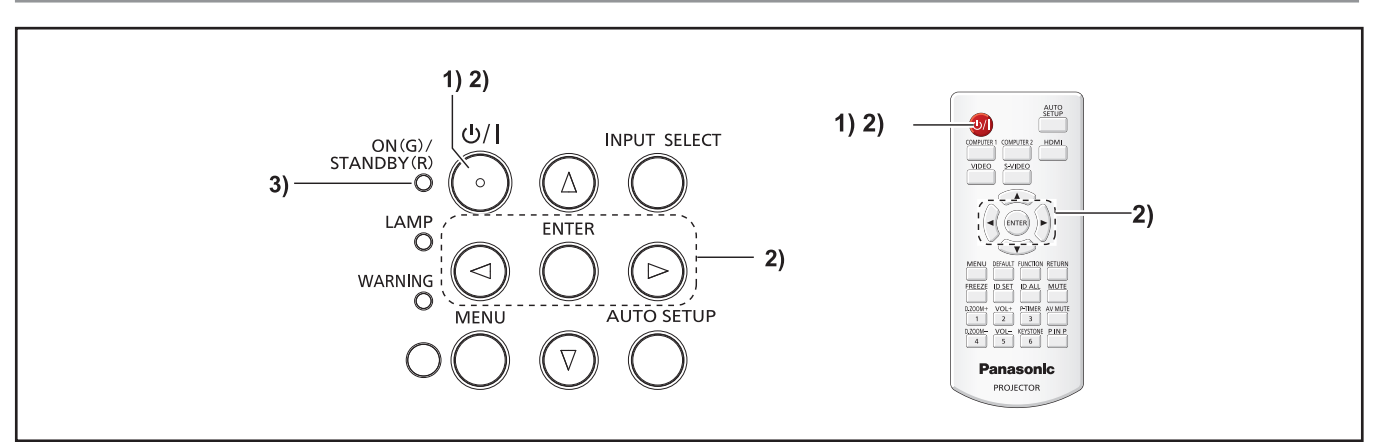

- 1) Stiskněte tlačítko napájení < $\Diamond$ / |> na kontrolním panelu nebo dálkovém ovládání.
	- · Objeví se nápis [VYPNUTO].
- **2) Stisknutím** qw **zvolíte [OK] a stiskněte tlačítko <ENTER>.** (Nebo znovu stiskněte tlačítko napájení < $\phi$ /|> na ovládacím panelu nebo na dálkovém ovladači.)
	- f Promítání snímku se zastaví a ukazatel napájení <ON(G)/STANDBY(R)> na těle projektoru bude svítit oranžově. (Ventilátory dále běží.)
- **3) Počkejte, dokud nebude červeně svítit, případně blikat, ukazatel napájení <ON(G)/STANDBY(R)>.**
	- f Projektor vstoupí do pohotovostního režimu, když ukazatel napájení <ON(G)/STANDBY(R)> červeně svítí nebo bliká.

# **Informace pro uživatele o sběru a likvidaci starého zařízení a použitých baterií**

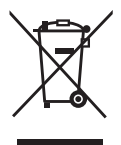

Tyto symboly na výrobcích, balení a/nebo v doprovodné dokumentaci znamenají, že použité elektrické a elektronické výrobky a baterie se nesmí mísit s běžným komunálním odpadem. V zájmu správného zpracování, obnovy a recyklace starých výrobků a použitých baterií je odneste na příslušná sběrná místa v souladu s Vaší národní legislativou a směrnicemi 2002/96/ES a 2006/66/ES.

Správnou likvidací těchto výrobků a baterií pomůžete chránit vzácné zdroje a zabráníte jakýmkoliv potenciálním nepříznivých účinkům na lidské zdraví a životní prostředí, k nimž by mohlo jinak dojít při nesprávném nakládání s odpady.

Další informace o sběru a recyklaci starých výrobků a baterií získáte na místním obecním úřadě, u místní služby pro likvidaci odpadu nebo v obchodě, kde jste výrobky zakoupili.

Za nesprávnou likvidaci tohoto odpadu můžete být postiženi v souladu s národní legislativou.

# C.d

EU

#### **Pro podnikové uživatele v Evropské unii**

Pokud si budete přát zlikvidovat elektrické a elektronické zařízení, obraťte se s žádostí o další informace na svého prodejce či dodavatele.

#### **Informace o likvidaci v jiných zemích mimo Evropskou unii**

Tyto symboly platí pouze v Evropské unii. Pokud budete chtít tyto předměty zlikvidovat, obracejte se s dotazy na správnou metodu likvidace na místní úřady nebo prodejce.

#### **Povšimněte symbolu baterie (dolní dva příklady symbolů):**

Tento symbol může být použit v kombinaci s chemickým symbolem. V tomto případě je ve shodě s požadavkem stanoveným směrnicí pro dotčené chemikálie.

# Panasonic Corporation